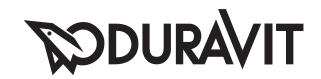

# **DuraSystem®**

Montageanleitung WC-Element, Geruchsabsaugung manuell

Mounting instructions Toilet frame with manual odour extraction

Notice de montage Bâti-support pour WC, système d'aspiration d'odeurs par commande manuelle

Montagehandleiding Wc-element, handmatige afzuiging luchtjes

Instrucciones de montaje Elemento de inodoro, aspiración de olor manual

**Istruzioni di montaggio** Modulo di installazione per WC, aspirazione degli odori manuale

Instruções de montagem Elemento de WC, aspiração manual de odor

Monteringsvejledning WC-element, manuel lugtudsugning

Asennusohje WC-elementti, manuaalinen hajunpoisto

Monteringsanvisning WC element, manuell luktavsug

Monteringsanvisning WC-element, manuell spolning, luktabsorbering

Paigaldusjuhend WC-element, manuaalse lõhna äratõmbega

Instrukcja montażu Stelaż WC, usuwanie zapachów ręczne

Инструкция по монтажу Монтажный элемент для унитаза, с системой удаления запахов

Montážní návod WC prvek, manuální odsávání zápachu Návod na montáž Rám WC, odsávanie pachov manuálne

Szerelési útmutató WC-elem, kézi szagelszívóval

Upute za montažu WC element, ručno usisavanje mirisa

Instrucțiuni de instalare Element de WC, aspirarea manuală a mirosului

Navodila za montažo WC-element, ročno odsesavanje vonjav

**Ръководство за монтаж** WC-елемент, ръчна аспирация на миризми

Montāžas instrukcija Klozetpoda elements, manuāla smaku nosūkšana

Montavimo instrukcija Unitazo elementas, rankinė kvapų ištraukimo sistema

Montaj kılavuzu Klozet montaj sistemi, manuel koku emme

安装说明 座便器元件,手动除味

설치 설명서 화장실 구성, 수동 탈취 시스템

取り付け説明書トイレ構成要素、手動臭い排出装置

مرحاض, شفط الروائح يدويا دليل التركيب

# WD1012 000 000

#WD1012 000 080

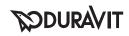

| i | J.                       |                              |    |
|---|--------------------------|------------------------------|----|
|   | Wichtige Hinweise        | Elektroinstallation          | 4  |
|   | Important information    | Electrical installation      | 6  |
|   | Remarques importantes    | Installation électrique      | 8  |
|   | Belangrijke aanwijzingen | Elektrische installatie      | 10 |
|   | Información importante   | Instalación eléctrica        | 12 |
|   | Indicazioni importanti   | Installazione elettrica      | 14 |
|   | Indicações importantes   | Instalação eléctrica         | 16 |
|   | Vigtige henvisninger     | Elinstallation               | 18 |
|   | Tärkeitä ohjeita         | Sähköasennus                 | 20 |
|   | Viktig informasjon       | Elektroinstallasjon          | 22 |
|   | Viktig information       | Elinstallation               | 24 |
|   | Olulised nõuanded        | Elektripaigaldus             | 26 |
|   | Ważne informacje         | Instalacja elektryczna       | 28 |
|   | Важные замечания         | Монтаж электропроводки       | 30 |
|   | Důležité pokyny          | Elektroinstalace             | 32 |
|   | Dôležité upozornenia     | Elektroinštalácia            | 34 |
|   | Fontos tudnivalók        | Elektromos telepítési munkák | 36 |
|   | Važne napomene           | Elektroinstalacija           | 38 |
|   | Indicații importante     | Instalarea electrică         | 40 |
|   | Pomembni napotki         | Električna inštalacija       | 42 |
|   | Важни указания           | Електроинсталация            | 44 |
|   | Svarīgi norādījumi       | Elektroinstalācija           | 46 |
|   | Svarbūs nurodymai        | Elektros instaliacija        | 48 |
|   | Önemli bilgiler          | Elektrik tesisatı            | 50 |
|   | 重要说明                     | 电气安装                         | 52 |
|   | 주의 사항                    | 전기장치 설치                      | 54 |
|   | 重要注意事項                   | 電気設備                         | 56 |
|   | إرشادات هامة             | تركيب الكهرباء               | 58 |
|   |                          |                              |    |

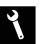

Montage, Installation, Montage, Montage, Montaje, Montaggio, Montagem, Montering, Asennus, Montering, Montering, Paigaldus, Montaż, Монтаж, Montáž, Montáž, Montáž, Szerelés, Montaža, Instalarea, Montaža, Moнтаж, Montāža, Montaj, 安装,설치, 設置, レジュー

60

# Wichtige Hinweise

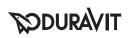

Die Montageanleitung ist Bestandteil des Duravit Produkts und muss vor der Montage sorgfältig gelesen werden.

#### Zielgruppe und Qualifikation

Das WC-Element darf nur durch ausgebildete Sanitärinstallateure montiert werden. Die Elektroinstallation darf nur von ausgebildeten Elektroinstallateuren durchgeführt werden.

#### Erklärung der Signalwörter und Symbole

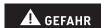

Beschreibt eine gefährliche Situation, welche zu Tod oder bleibenden Schäden führen wird, wenn sie nicht vermieden wird.

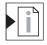

Verweis auf Montagehinweis in diesem Kapitel

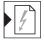

Verweis auf Kapitel Elektroinstallation

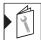

Verweis auf weitere Anleitung

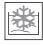

Kaltwasser

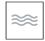

Wasserinstallation

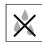

Aufforderung zum Prüfen auf Dichtigkeit

> Handlung erforderlich

#### Sicherheitshinweise

#### Lebensgefahr durch Stromschlag

Der Kontakt mit Strom führt zu elektrischem Schlag.

> Elektroinstallation gemäß nationaler, europäischer und internationaler Richtlinien und Normen durchführen.

#### Produkt- und/oder Sachschäden

Der Verstoß gegen örtliche sowie länderspezifische Vorschriften und Normen kann Schäden am Produkt und/oder Sachschäden verursachen.

> Installationsvorschriften örtlicher Versorgungsunternehmen sowie länderspezifische Normen uneingeschränkt einhalten.

#### Vor der Montage

- > Tragfähigkeit der Wand prüfen.
- Vorinstallationsdatenblätter beachten. Diese stehen im Internet unter www.pro.duravit.com zum Download bereit.

#### Montagehinweise

# 10 + 16 Position des Ablaufs beachten

Wenn die Höhe des WC-Elements auf den Meterriss eingestellt wird, ist die Höhe des Ablaufs bei 240 mm.

Die Höhe des WC-Elements kann individuell angepasst werden:

> Höhe des WC-Elements anhand der Position des Ablaufs einstellen, laut technischer Zeichnung des WCs.

#### WC-Element an Lüftung anschließen

> WC-Element gemäß Vorgaben an Lüftungsanlagen anschließen.

#### 37 SensoWash® Dusch-WC (optional)

Duravit empfiehlt für einen nachträglichen Einbau des Dusch-WCs, die Vorinstallationen durchzuführen.

# Wasserversorgung für SensoWash® Dusch-WC installieren (optional)

Die Wasserversorgung kann über eine feste Wasserinstallation oder nachträglich über das Leerrohr zur Wasserinstallation im Spülkasten erfolgen.

Feste Wasserinstallation:

- > Vorinstallations-Set #005072 0000 montieren. Wasseranschluss über Spülkasten:
- > Anschluss-Set #100691 0000 montieren.

#### Tragfähigkeit der Wand beachten

> Vorinstallationsdatenblätter beachten.

# Elektroinstallation

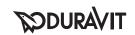

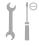

Stromversorgung Max. Nennleistung Absicherung RCD

**A** GEFAHR

Lebensgefahr durch Stromschlag

- > Vor der Installation elektrische Komponenten vom Stromnetz trennen.
- > Prüfen, ob alle Komponenten spannungsfrei sind.
- > Verhindern, dass die Stromzufuhr versehentlich zugeschaltet wird.

# 39 Stromversorgung für SensoWash® Dusch-WC installieren (optional)

- > Stromzuleitung installieren, laut technischen Angaben des SensoWash®.
- > Spannungsversorgung erst herstellen, wenn das Dusch-WC montiert wird.

# 40 Vorinstallation/Planung

- > Platzierung für Rohbaudose vorsehen:
  - innerhalb 1700 mm (Grafik I)
  - außerhalb der Schutzzonen 0 2 (Grafik II)
- > Dahin festverlegte Zuleitung für Stromversorgung legen:
  - Schalter (Variante A) oder Nachlaufrelais mit Taster/Schalter (Variante B) zwischenschalten
  - separate Absicherung und Fehlerstrom-Schutzeinrichtung (RCD) vorschalten
  - allpolig trennenden Hauptschalter außerhalb der Schutzzonen 0 – 2 (Grafik II) vorschalten.

#### 45 - 49 Rohbauset installieren

> Rohbaudose an vorgesehenem Punkt platzieren.

# 59 - 62 WC-Element anschlieβen

> Zuleitung an Transformator anschließen.

100-240 V, 50-60 Hz 10 W  $I_{\rm N} = 16 \, {\rm A}$   $I_{\Delta \rm N} \le 30 \, {\rm mA}$ 

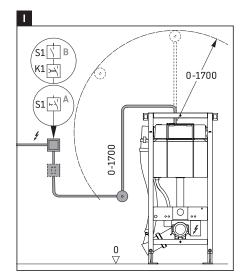

#### Schaltpläne

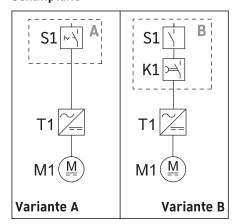

#### Schutzzonen nach DIN VDE 0100-701

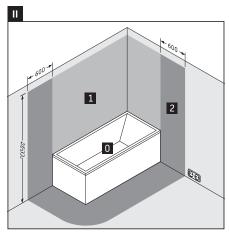

\* oder Höhe des höchsten fest angebrachten Brausekopfes/ Wasserauslasses; je nachdem, was höher ist

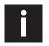

# **Important information**

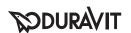

The mounting instructions come as part of the Duravit product and must be read carefully prior to installation.

#### Target readership and qualifications

The toilet frame may only be installed by a qualified plumber. The electrical installation should only be carried out by qualified electricians.

#### Explanation of the key words and symbols

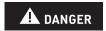

Indicates a hazardous situation which, if not avoided, will result in death or serious injury.

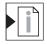

Link to the **mounting instructions** in this section

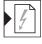

Link to the Electrical installation section

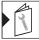

Link to other instructions

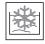

Cold water

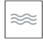

Water installation

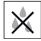

Inspect to check for leaks and leak-tightness

> Action required

#### Safety instructions

#### Risk of fatal electric shock

Contact with electricity can lead to an electric shock.

> Carry out the electrical installation in accordance with the national, European and international directives and standards.

#### Product and/or property damage

The breach of local and country-specific regulations and standards can cause damage to the product and/or property damage.

> Observe the local installation regulations and any country-specific standards at all times.

#### Prior to the installation

- > Check the load-bearing capacity of the wall.
- > Please read the pre-installation data sheets. These are available to download on the Internet at www.pro.duravit.com.

#### **Mounting instructions**

## 10 + 16 Observing the position of the drain

If the height of the toilet frame is set on the reference marker, the height of the drain is at 240 mm.

The height of the toilet frame can be adjusted individually:

Set the height of the toilet frame based on the position of the drain according to the technical drawing of the toilet.

#### 29 Connecting the toilet frame to the ventilation

> Connect the toilet frame according to the requirements for ventilation systems.

#### 37 SensoWash® shower toilet (optional)

Duravit recommends carrying out the pre-installation when subsequently installing the shower toilet.

# Installing the water supply for the SensoWash® shower toilet (optional)

The water supply can be provided via a fixed water installation or subsequently via the empty pipe for the cistern water installation.

Fixed water installation:

- > Install the pre-installation set #005072 0000. Water connection via the cistern:
- > Install the connection set #100691 0000.

### Observing the load-bearing capacity of the wall

> Please read the pre-installation data sheets.

# **Electrical installation**

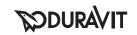

Power supply Max. rated power Circuit breaker RCCB

### **A** DANGER

#### Risk of fatal electric shock

- > Disconnect electrical components from the power supply before the installation.
- > Check that all components are de-energised.
- > Prevent the power supply from being switched on accidentally.

# Installing the power supply for the SensoWash® shower toilet (optional)

- > Install the power supply line according to the technical instructions for the SensoWash®.
- > Connect the power supply only when the shower toilet is installed.

## 40 Pre-installation/planning

- > Plan a position for the oconcealed box:
  - within 1700 mm (diagram I)
  - outside the protection zones 0 2 (diagram II)
- > Install a permanent power supply line there:
  - Interconnect the switch (version A) or the timedelay relay with the button/switch (version B)
  - Install a separate circuit breaker and residualcurrent circuit breaker (RCCB) upstream
  - Connect all pole disconnector mains switches upstream located outside the protection zones
    0 - 2 (diagram II)

## 45 - 49 Mounting the installation set

> Position the concealed box at the designated point.

## 59 - 62 Connecting the toilet frame

> Connect the supply line to the transformer.

100-240 V, 50-60 Hz 10 W  $I_N = 16 A$  $I_{\Delta N} \le 30 \text{ mA}$ 

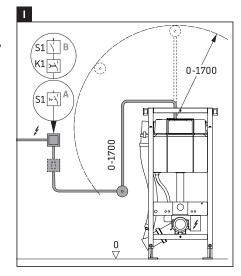

#### Circuit diagrams

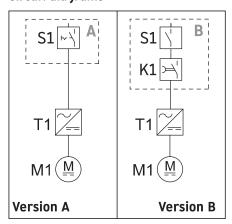

#### Safety areas in accordance with DIN VDE 0100-701

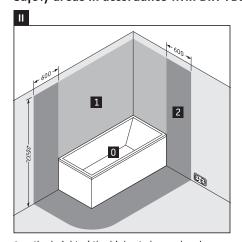

\* or the height of the highest shower head / water outlet that is permanently installed, depending on which is higher

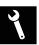

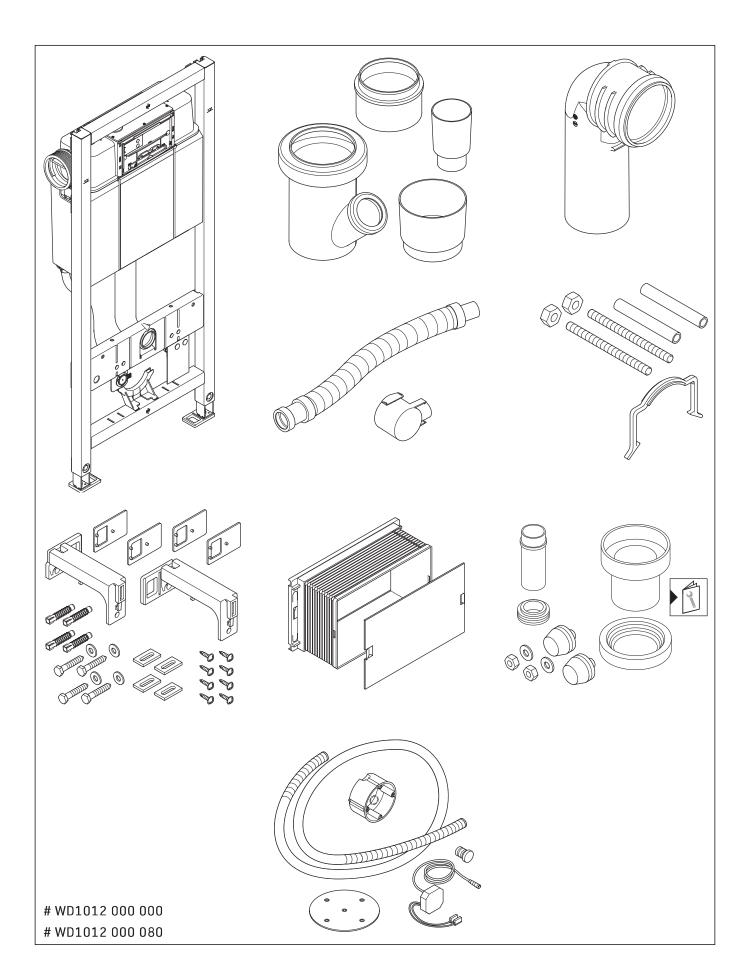

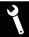

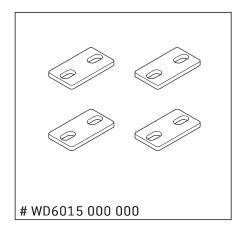

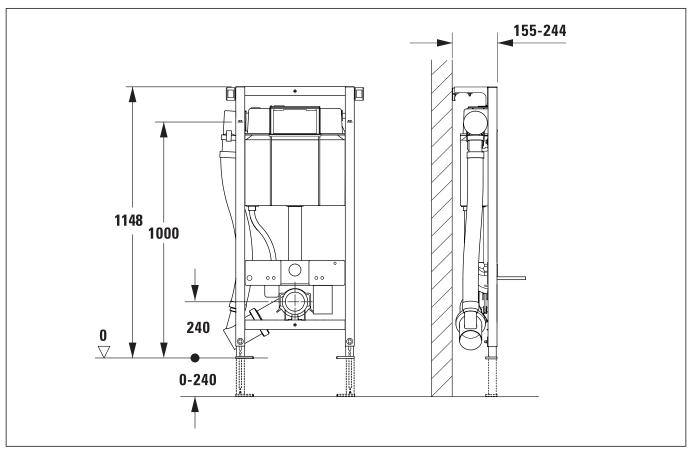

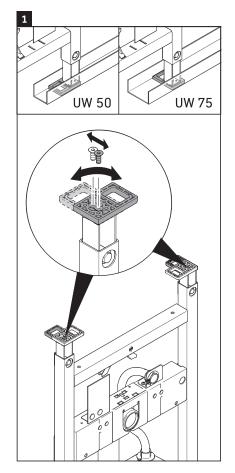

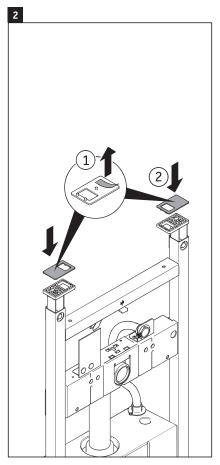

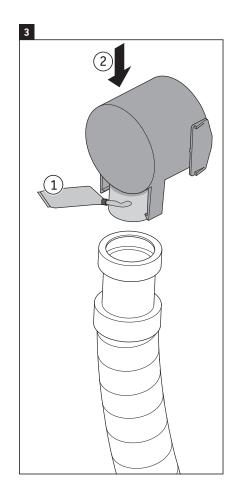

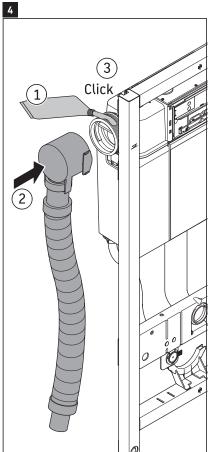

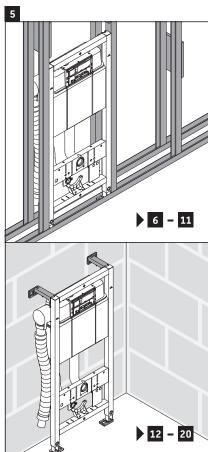

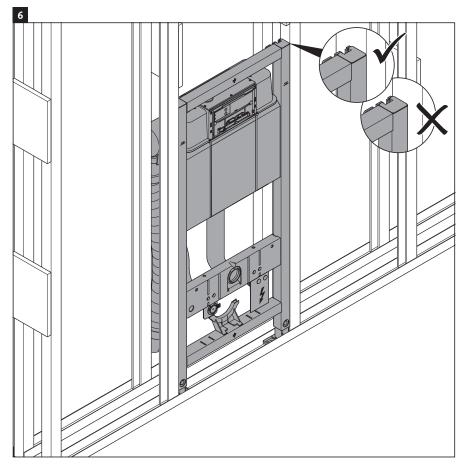

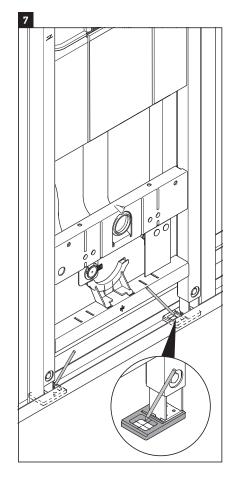

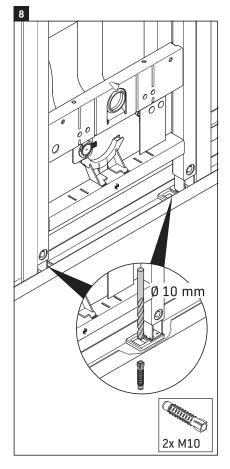

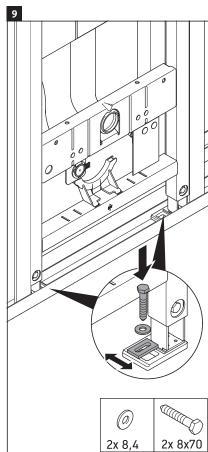

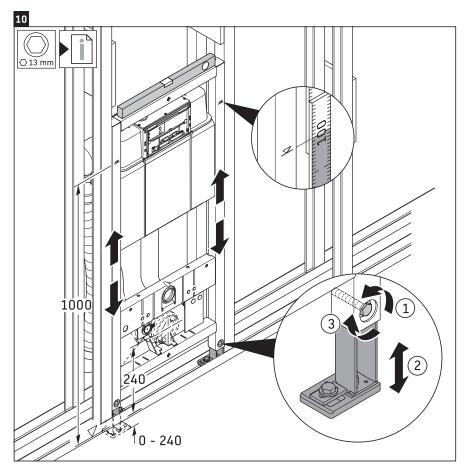

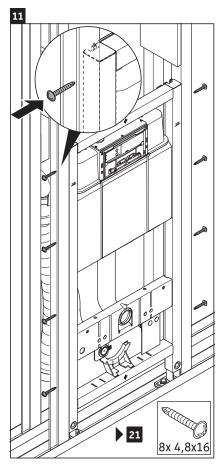

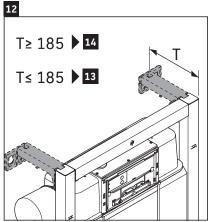

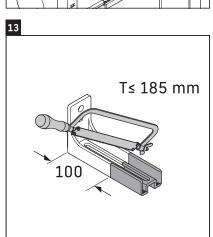

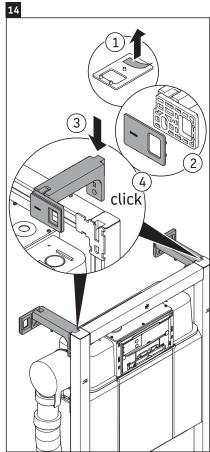

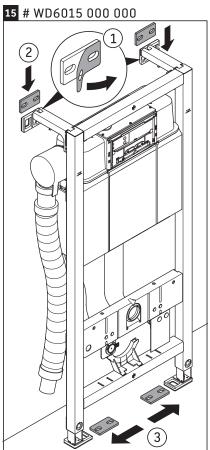

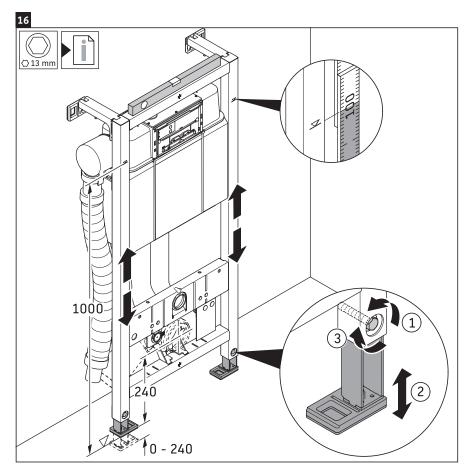

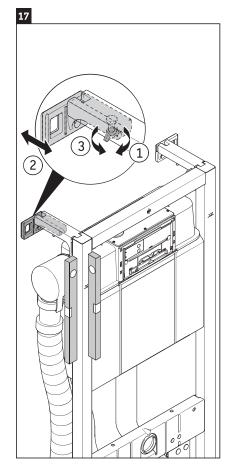

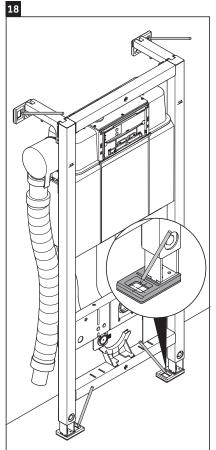

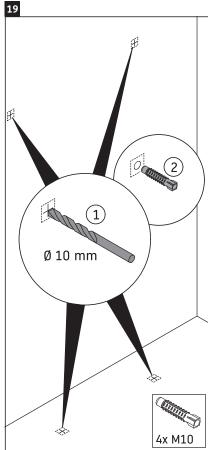

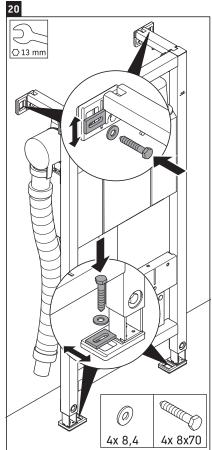

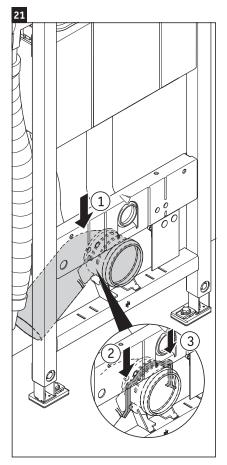

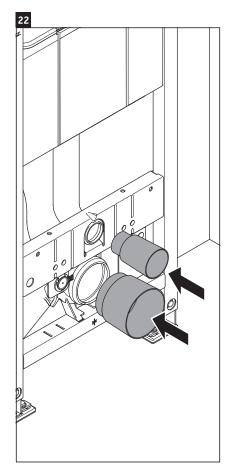

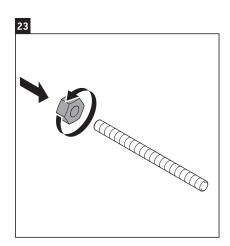

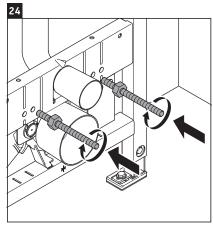

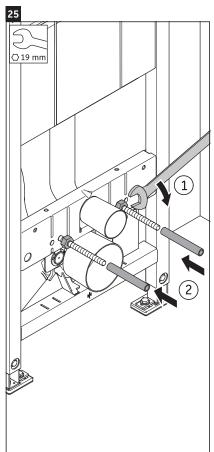

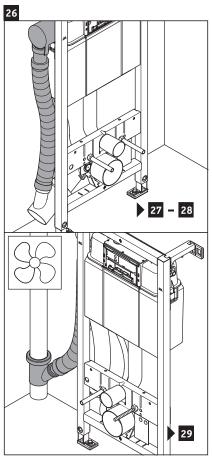

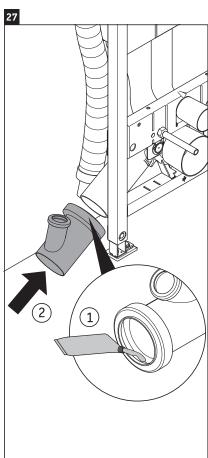

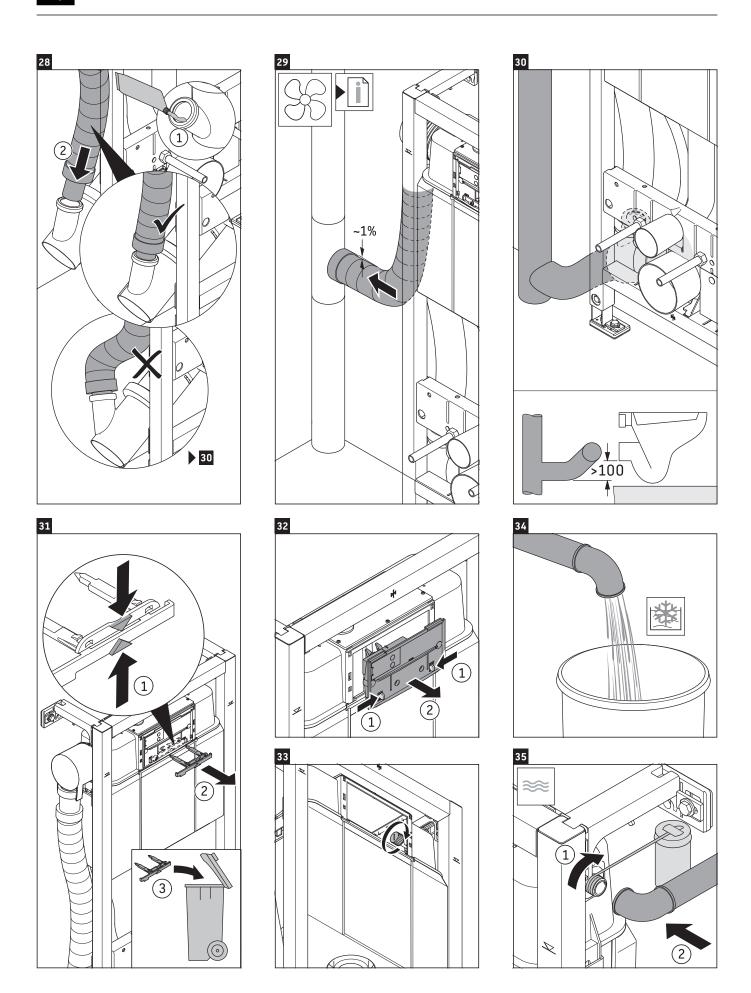

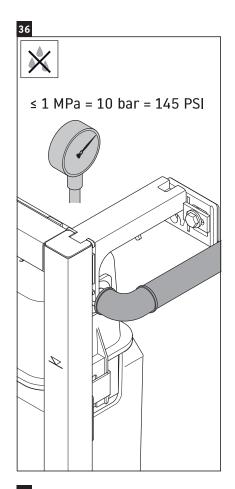

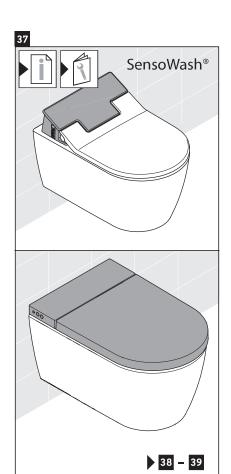

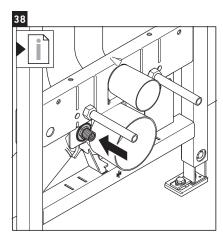

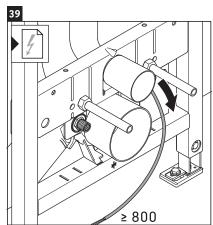

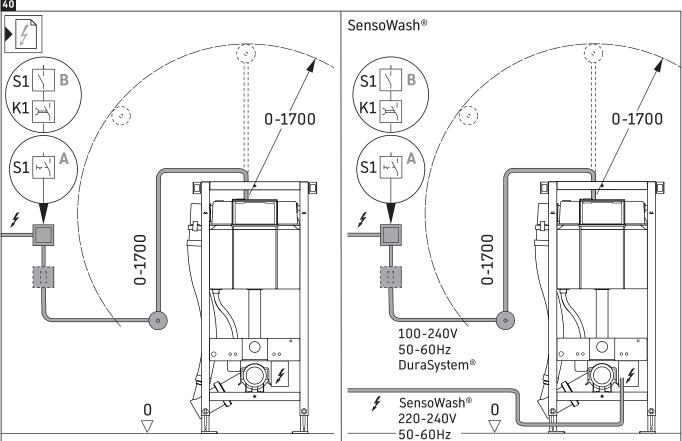

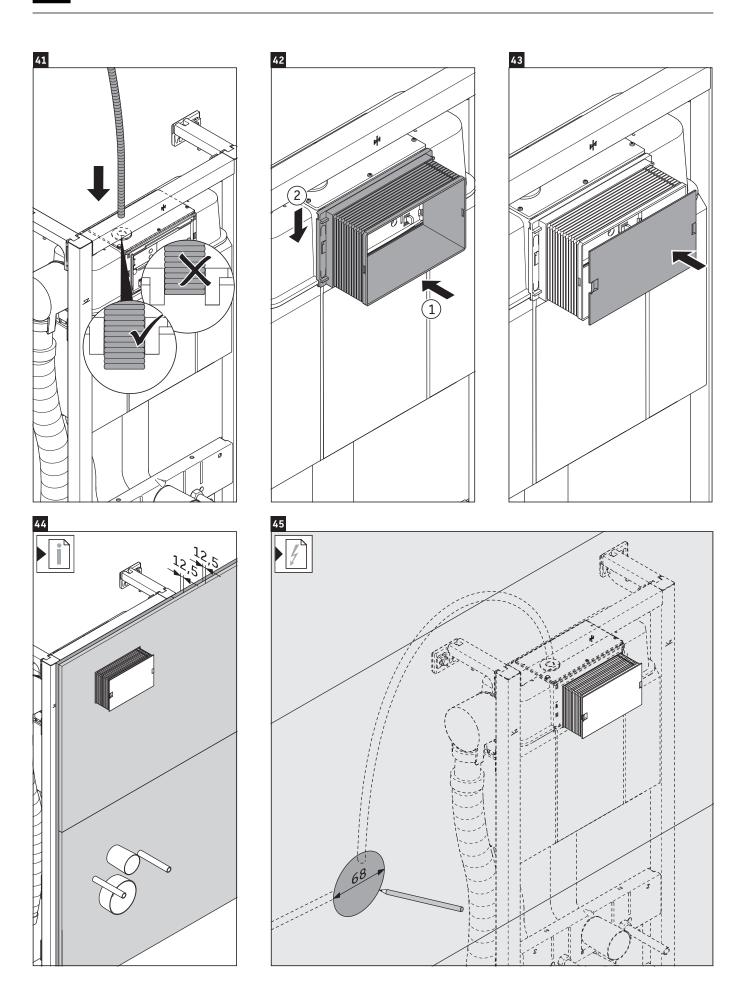

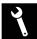

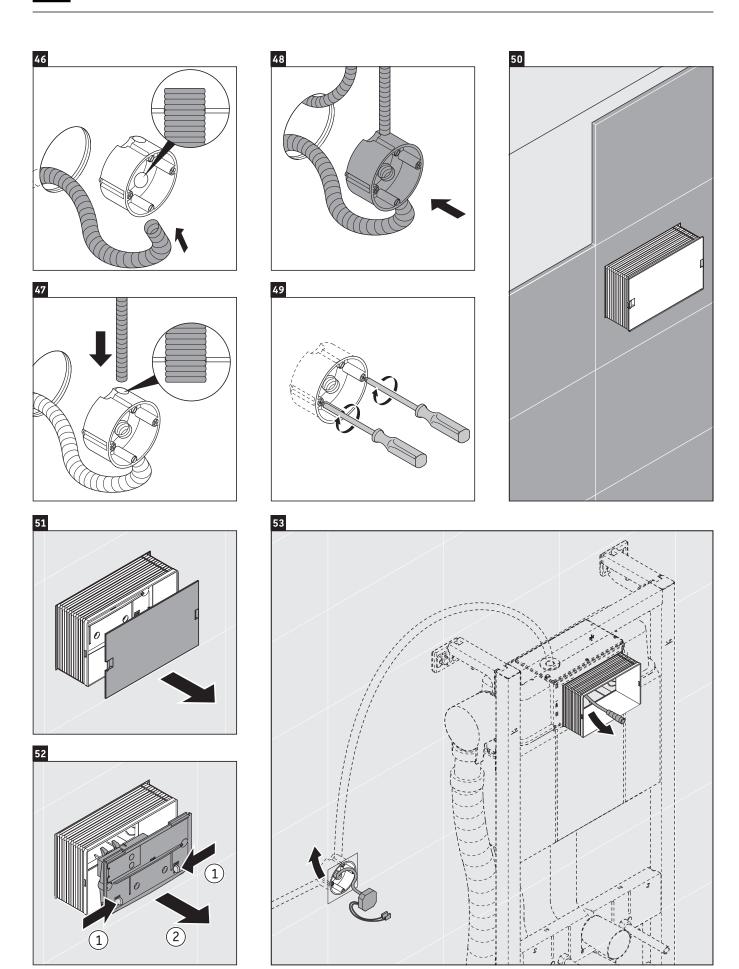

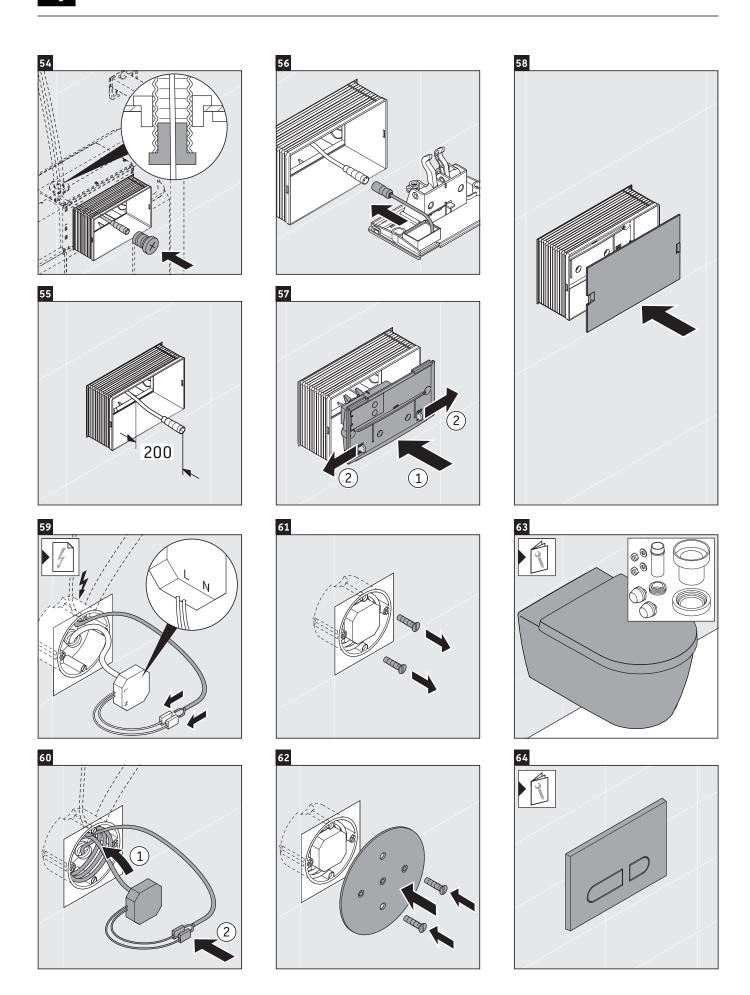

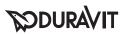

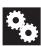

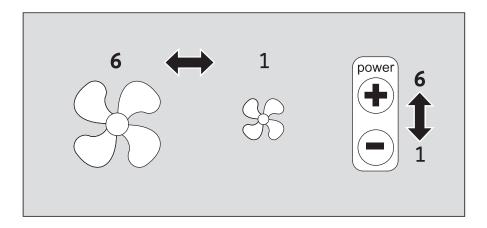

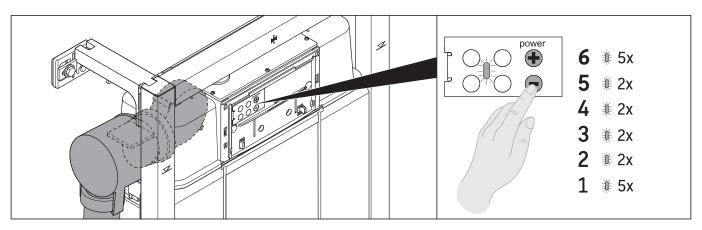